# ИСПОЛЬЗОВАНИЕ ИНСТРУМЕНТА DEEPPAVLOV ДЛЯ ИЗВЛЕЧЕНИЯ И СТРУКТУРИРОВАНИЯ СОБСТВЕННЫХ ИМЕНОВАННЫХ СУШНОСТЕЙ ИЗ МЕДИЦИНСКИХ НАБОРОВ ДАННЫХ

Д.Е. Соколовский, аспирант Томский политехнический университет С.А. Землянский, аспирант Томский государственный университет E-mail: des  $16@$ tpu.ru

## Введение

В работе рассматриваются инструменты для выявления именованных сущностей, обучение своей молели на сушествующей, а также тестирование работы молели на мелицинских наборах данных (дневниках пациентов) для их дальнейшего структурирования.

Именованная сущность — это слово или словосочетание, обозначающее предмет или явления определенной категории. В понятие именованных сущностей входят имена людей, названия организаций, локаций и другие [1].

Пример извлечения именованных сущностей представлен на рисунке 1.

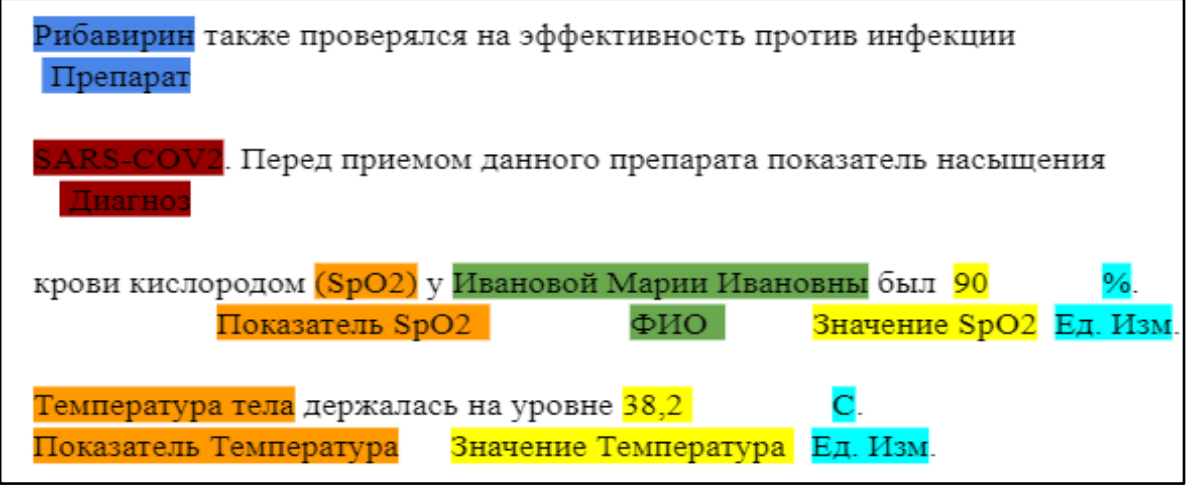

Рис. 1. Извлечение именованных сущностей

Выделяется несколько инструментов для выявления именованных сущностей, работающие с русским языком и python:

- DeepPavlov BERT NER: SOTA-система (наилучшие на данный момент результаты) для русского языка - имеет возможность обучения [2];
- slovnet BERT NER: аналог DeepPavlov BERT NER + дистилляция
- через синтетическую разметку (Nerus) в WordCNN-CRF с квантованными эмбеддингами (Navec) + лвижок для инференса на NumPy [3]:
- spaCy: предлагает tok2vec и Multilingual BERT. Также, пользователь может самостоятельно выбрать предобученную модель из списка на HuggingFace [4].

## Описание и тестирование алгоритма

В данной работе нам был рассмотрен инструмент Deeppaylov BERT (версия 0.17.2) и протестирован на практике [5].

С помощью него будут извлекаться частные сущности и их значения, созданной с помощью машинного обучения моделью, которая обучается на примере дневников пациентов, а также выявляться даты и имена для структурированного и быстрого получения медицинских данных.

Разметка для обучения производилась путем определения группы каждой сушности "Температура тела" определена как ТЕМР, значение температуры, например 37,2, ТЕРМVALUE, а единица измерения, например "градусы", TEMPMETR. "Артериальное давление" определено аналогично AD, значение, например 120/80, ADVALUE, а единица измерения, например "мм. рт. ст.", ADMETR), а также дата, как (DATE), а частота дыхательных движений, как CHDD. Весь остальной неразмеченный текст помечается «О».

Для тестового анализа были подготовлены 3 файла (train.txt, valid.txt, test.txt), в виде размеченного текста.

Для работы с библиотекой DeepPavlov необходимо выбрать модель языка для работы с текстом. Была выбрана ner ontonotes bert mult, т.к. она является мультиязычной и содержит не только русский язык, но в том числе имеется поддержка английского языка, что очень важно для обработки медицинских данных, которые могут иметь не только термины русского языка [6]. После этого разрабатывается собственная модель для выявления именованных сущностей на основе уже имеющийся, которая обучается на подготовленных данных и на тестовом этапе показывает fl меру на уровне около 75% (в качестве ошибок, были, например следующие, неправильно определена именованная сущность частота дыхательных движений (ЧДД), вместо нее определилась "ЧСС").

На первом этапе мы получаем числовые значения и через них получить информацию к какой сущности относится данное значение. Но изначально для того, чтобы поместить в модель нужные нам данные, мы проводим автоматизированную предобработку оригинального текста и помещаем все нужные нам слова и значения в кавычки.

А уже после этого помещаем в модель и получаем значения именованных сущностей, таких как (ADVALUE и TEMPVALUE).

Получая эти данные, мы формируем json файл, структурируя оригинальный дневник пациента, который представлен на рисунке 2.

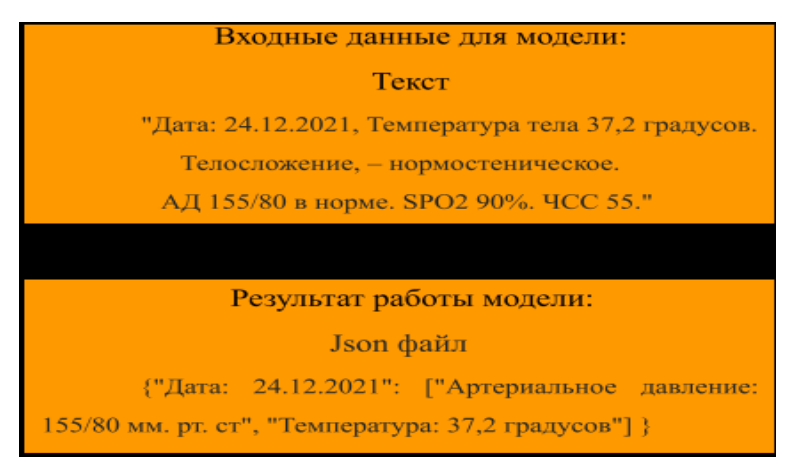

Рис. 2. Процесс формирования ison файла

#### Заключение

По результатам экспериментов были рассмотрены популярные инструменты по выявлению именованных сушностей, выбран лля исслелования и тестирования работы Deeppayloy BERT (версия 0.17.2), который имеет в своем функционале возможность обучения собственных моделей на своем наборе данных, обучена собственная модель и протестирована на медицинском тексте. Данная модель на тестовом этапе имеет показатель f1-меры 0,75.

#### Список использованных источников

- 1. A Deep Neural Network Model for the Task of Named Entity Recognition Anh Le, Mikhail S. Burtsev. International Journal of Machine Learning and Computing vol. 9, no. 1, pp. 8-13, 2019.
- 2. DeepPavlov [Электронный ресурс]. URL: https://github.com/deepmipt/DeepPavlov (дата обращения:  $15.01.2022$ ).
- 3. Slovnet [Электронный ресурс]. URL: https://github.com/natasha/slovnet (дата обращения: 15.01.2022).
- 4. Spacy [Электронный ресурс]. URL: https://spacy.io (дата обращения: 15.01.2022).
- 5. Goal-Oriented Multi-Task BERT-Based Dialogue State Tracker Pavel Gulyaev, Eugenia Elistratova, Vasily Konovalov, Yuri Kuratov, Leonid Pugachev, Mikhail Burtsev. AAAI - 20, 2020.
- 6. Маслова М. А., Дмитриев А. С., Холкин Д. О. Методы распознавание именованных сущностей в русском языке: Инженерный вестник Дона, 2021. – № 7(79) – 3-105 с.